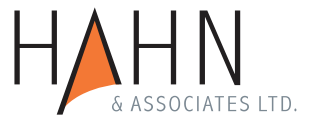

## **Änderungen der Skilled Migrant Category (SMC) ab 12. Oktober 2016:**

Am 11. Oktober 2016 hat der neuseeländische Immigration Minister, Michael Woodhouse, überraschend Policy Änderungen der SMC verkündet, womit die Flut der Migranten eingedämmt werden soll.

Die SMC ist das Flaggschiff des neuseeländischen Einwanderungsrechts. Die meisten Einwander erhalten über die SMC Regeln ihr Residence Visa (Daueraufenthaltserlaubnis). Es ist ein Punktesystem, das Antragsteller je nach Alter, Ausbildung, Berufserfahrung und Chancen auf dem neuseeländischen Arbeitsmarkt mit Punkten bewertet. Bis jetzt konnte man sich unter folgenden (simplifizierten) Voraussetzungen für ein Residence Visa qualifizieren:

- $\checkmark$  Man erzielt 140 Punkte oder mehr
- Man erzielt mindestens 100 Punkte und kann sog. *skilled employment* also einen qualifizierten Job in Neuseeland nachweisen.

Das reicht jetzt leider nicht mehr! Ab 12. Oktober werden nur noch Kandidaten berücksichtigt, die

 $\checkmark$  160 Punkte erzielen.

Darüber hinaus wurden die Anforderungen an die Englischkenntnisse verschärft. Die beiden Änderungen haben für manchen Kandidaten einschneidende Konsequenzen!

Im Appendix ist die Punktetabelle der SMC. Dort gibt es viele Möglichkeiten, Punkte zu erzielen, und die Tendenz ist, dass man sich selber zu großzügig bewertet. Bei genauer Kenntnis der Regeln stellt sich leider oft heraus, dass man sich überschätzt. Auf 160 Punkte zu kommen, ist nämlich garnicht so einfach! Jeder Fall ist natürlich anders, so dass man aufpassen muß, zu pauschalisieren. Trotzdem wird man es kaum schaffen, wenn man:

- $\boldsymbol{\times}$  keinen Job (skilled employment) oder kein Jobangebot hat,
- $\boldsymbol{\times}$  keine anerkannte Ausbildung nachweisen kann und
- **★** den für das Residence Visa obligatorischen Englischtest nicht besteht.

Bis vor dem Stichtag 12 Oktober 2016 war es zwar schwierig, aber immerhin möglich, sich ohne Job für ein Residence Visa zu qualifizieren, also 140 Punkte zu erzielen. Jetzt ist es so gut wie ausgeschlossen, 160 Punkte ohne Job zu erzielen. Diese Einschränkung wird aber nur sehr Wenige betreffen, da eh kaum jemand ohne Job auf 140 Punkte kommt.

Deutlich mehr werden ihre Einwanderungspläne begraben müssen, weil sie keine in Neuseeland anerkannte Ausbildung vorweisen können. Das betrifft sogar viele, die schon in Neuseeland mit einem Work Visa (einer befristeten Arbeitserlaubnis) leben und arbeiten! Mit anderen Worten, selbst wer schon viele Jahre hier in Neuseeland mit einem Work Visa arbeitet und Steuern zahlt, kann nicht davon ausgehen, dass er/sie ein Residence Visa erhält. Work Visas sind zeitlich befristet und werden nicht bis in alle Ewigkeit verlängert! Viele müssen sich daher jetzt auf die Rückwanderung in ihre Heimat einstellen. Nicht einfach, wenn man hier schon Kinder hat, die auf die lokale Schule gehen, ein Haus gekauft und Freunde gemacht hat!

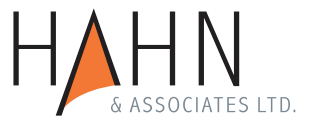

Es war schon immer so, dass man ein Residence Visa anhand der SMC nur erhält, wenn man ausreichend Englischkenntnisse nachweisen kann. Selbst 160 Punkte oder mehr nützen einem garnichts, wenn es am Englisch hapert. Der Englischtest war auch schon vor dem 12. Oktober 2016 für viele nicht zu schaffen. Es gab aber bis jetzt die Möglichkeit, den Englischtest zu umgehen, wenn man mindestens 12 Monate in skilled employment in Neuseeland gearbeitet hat. Diese Option ist nun gestrichen! Davon sind zum Beispiel viele unserer Handwerker betroffen, die zwar oft auf 160 Punkte kommen, sich aber mit der Sprache schwer tun. Zur Beruhigung sei aber angefügt, dass Immigration New Zealand ihr Ermessen ausüben kann und trotz nicht bestandenem Test einen Residence Visa Antrag genehmigen darf. Inwieweit und in welchem Ausmaß die Behörde davon Gebrauch macht, bleibt abzuwarten.

Die einzige positive Änderung betrifft ebenfalls den Englischtest. Bis dato gab es nur einen anerkannten Test, den IELTS-Test. Jetzt gibt es immerhin Alternativen:

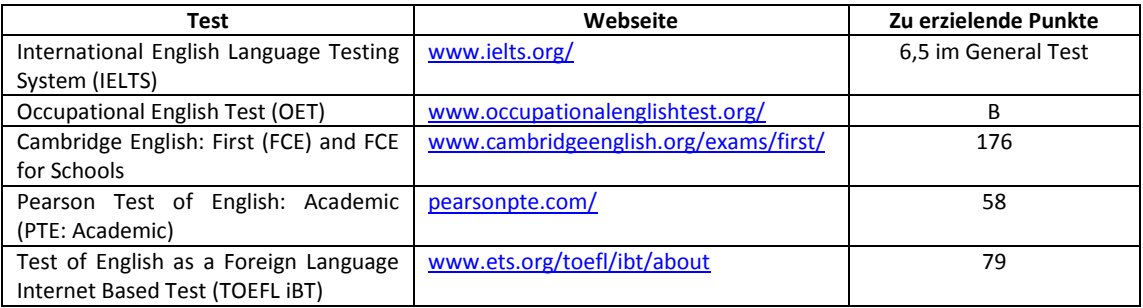

Die von Michael Woodhouse verordneten Maßnahmen werden mit Sicherheit zu einer Reduzierung der genehmigten Residence Visas führen. Ob die Reduzierungen so drastisch sind, dass die Punkte in ein paar Jahren wieder herabgesetzt werden, bleibt abzuwarten.

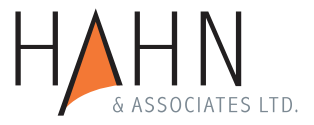

## Appendix

## **Skilled Migrant Category / Punktesystem**

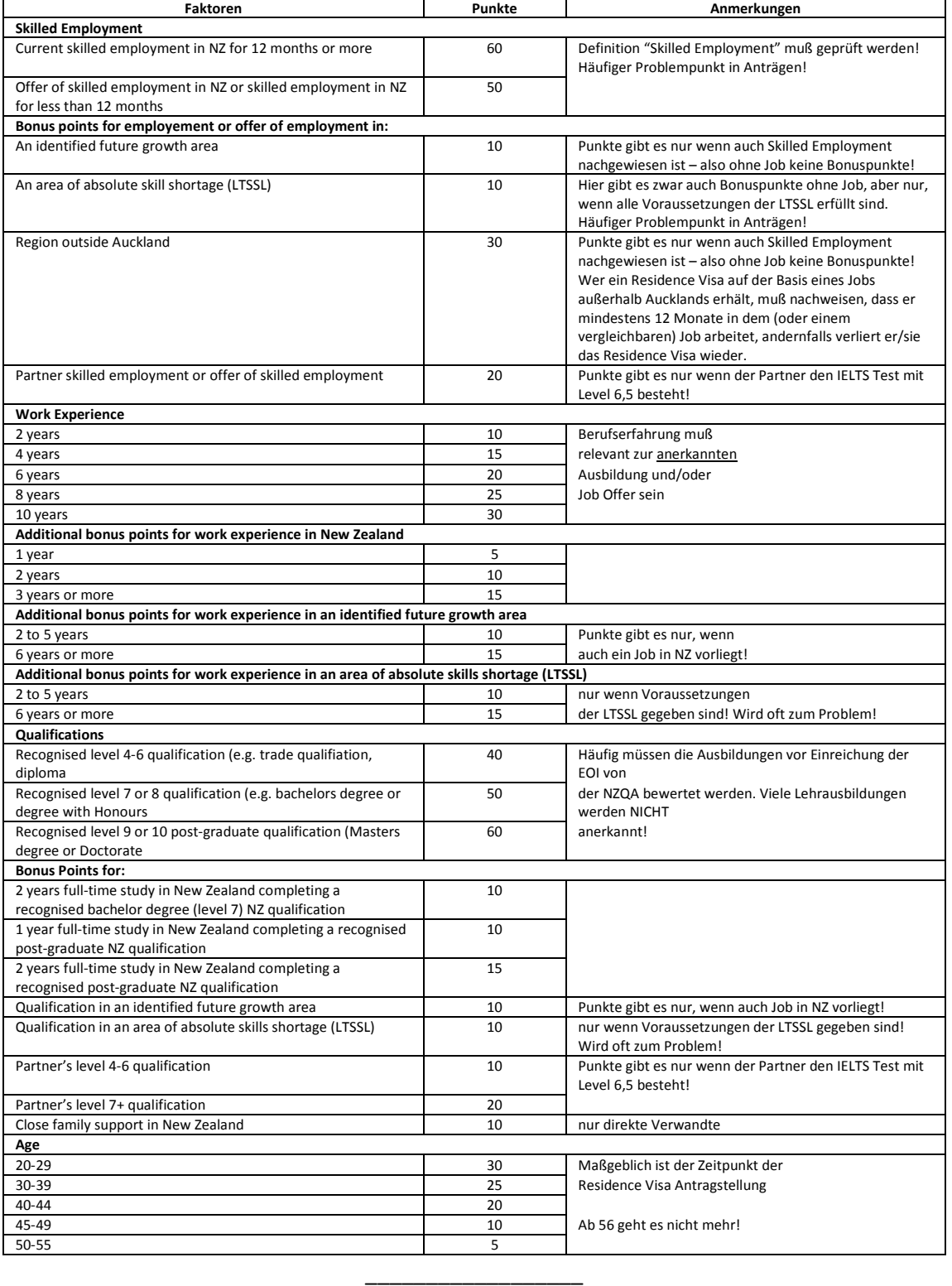

*46 Tuatoru St, Eastbourne, Wellington 5013, New Zealand Phone (+ 64 4) 562-6385, Fax (+ 64 4) 562-6382 Email: peter.hahn@xtra.co.nz*